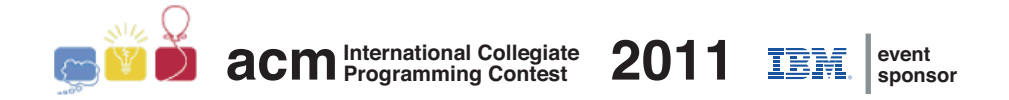

### Maratona de Programação da SBC 2011

Sub-Regional Brasil do ACM ICPC

17 de Setembro de 2011

Sessão de Aquecimento

#### Instruções

1) Este caderno contém 2 problemas; as páginas estão numeradas de 1 a 4, não contando esta página de rosto. Verifique se o caderno está completo.

2) Em todos os problemas, a entrada de seu programa deve ser lida da entrada padrão. A saída deve ser escrita na saída padrão.

3) Em todos os problemas, o final da entrada é indicado pelo *final de arquivo*.

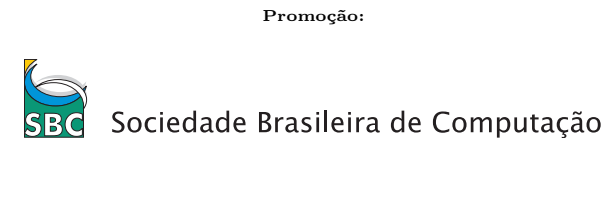

Patrocínio:

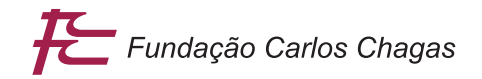

v1.0

# Problema A Copa do Mundo

Nome do arquivo fonte: copa.c, copa.cpp, ou copa.java

Uma Copa do Mundo de futebol de botões está sendo realizada com times de todo o mundo. A classificação é baseada no número de pontos ganhos pelos times, e a distribuição de pontos ´e feita da forma usual. Ou seja, quando um time ganha um jogo, ele recebe 3 pontos; se o jogo termina empatado, ambos os times recebem 1 ponto; e o perdedor n˜ao recebe nenhum ponto.

Dada a classificação atual dos times e o número de times participantes na Copa do Mundo, sua tarefa é de determinar quantos jogos terminaram empatados até o momento.

### Entrada

A entrada é composta por diversos casos de teste. A primeira linha de um caso de teste contém dois inteiros  $T \in N$ , indicando respectivamente o número de times participantes e o número de partidas jogadas. Cada uma das  $T$  linhas seguintes contém o nome de um time (uma cadeia de máximo 10 letras e dígitos), seguido de um espaço em branco, seguido do número de pontos que o time obteve até o momento.

### Saída

Para cada um dos casos de teste seu programa deve imprimir uma única linha contendo um número inteiro, representando a quantidade de jogos que terminaram empatados até o momento.

### Restrições

- $2 < T < 200$
- $0 \le N \le 10^4$
- $\bullet$  Nome de time contém no máximo 10 carateres, que podem ser dígitos ou letras maiúsculas e minúsculas sem acento.

## Exemplos

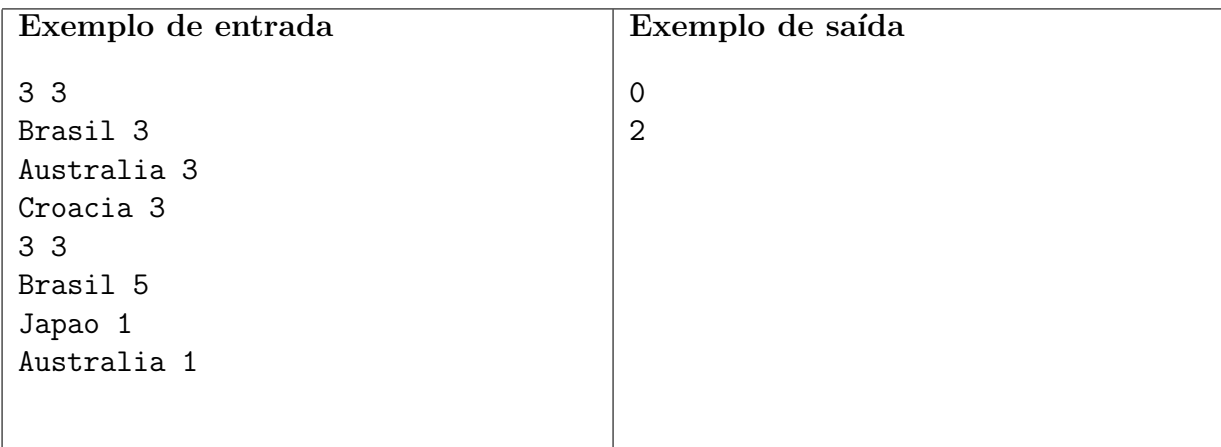

# Problema B O Salão do Clube

Nome do arquivo fonte: clube.c, clube.cpp, ou clube.java

O Clube Recreativo de Tinguá está construindo a sua nova sede social. Os sócios desejam que o piso do salão da sede seja de tábuas de madeira, pois consideram que este é o melhor tipo de piso para os famosos bailes do clube. Uma madeireira da região doou uma grande quantidade de tábuas de boa qualidade, para serem utilizadas no piso. As tábuas doadas têm todas a mesma largura, mas têm comprimentos distintos.

O piso do salão da sede social é retangular. As tábuas devem ser colocadas justapostas, sem que qualquer parte de uma tábua seja sobreposta a outra tábua, e devem cobrir todo o piso do sal˜ao. Elas devem ser dispostas alinhadas, no sentido longitudinal, e todas devem estar no mesmo sentido (ou seja, todas as tábuas devem estar paralelas, no sentido longitudinal). Além disso, os sócios não querem muitas emendas no piso, e portanto se uma tábua não é longa o bastante para cobrir a distância entre um lado e outro do salão, ela pode ser emendada a no máximo uma outra tábua para completar a distância.

Há porém uma complicação adicional. O carpinteiro-chefe tem um grande respeito por todas as madeiras e prefere não serrar qualquer tábua. Assim, ele deseja saber se é possível forrar todo o piso com as tábuas doadas, obedecendo às restrições especificadas; caso seja possível, o carpinteiro-chefe deseja ainda saber o menor número de tábuas que será necessário utilizar.

A figura abaixo ilustra duas possíveis maneiras de forrar o piso de um salão com dimensões  $4 \times 5$  metros para um conjunto de dez tábuas doadas, com 100 cm de largura, e comprimentos 1, 2, 2, 2, 2, 3, 3, 4, 4 e 5 metros.

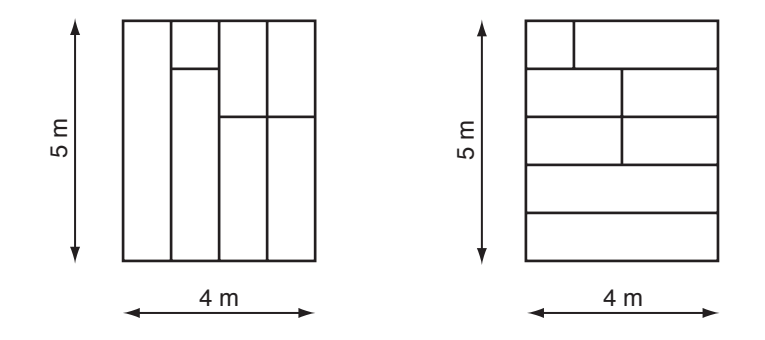

### Entrada

A entrada é composta por diversos casos de teste. A primeira linha de um caso de teste contém dois inteiros  $M \in N$  indicando as dimensões, em metros, do salão. A segunda linha contém um inteiro  $L$ , representando a largura das tábuas, em centímetros. A terceira linha contém um inteiro, K, indicando o número de tábuas doadas. A quarta linha contém K inteiros  $X_i$ , separados por um espaço, cada um representando o comprimento, em metros, de uma tábua.

### Saída

Para cada um dos casos de teste da entrada seu programa deve imprimir uma única linha, contendo o menor número de tábuas necessário para cobrir todo o piso do salão, obedecendo às restrições estabelecidas. Caso não seja possível cobrir todo o piso do salão obedecendo às restrições estabelecidas, imprima uma linha com a palavra 'impossivel' (letras minúsculas, sem acento).

### Restrições

- $1 \leq M \leq 10^4$
- $1 \leq N \leq 10^4$
- $1 \leq L \leq 100$
- $1 \le K \le 10^5$
- $\bullet\ 1\leq X_i\leq 10^4$ para $1\leq i\leq K$

### Exemplos

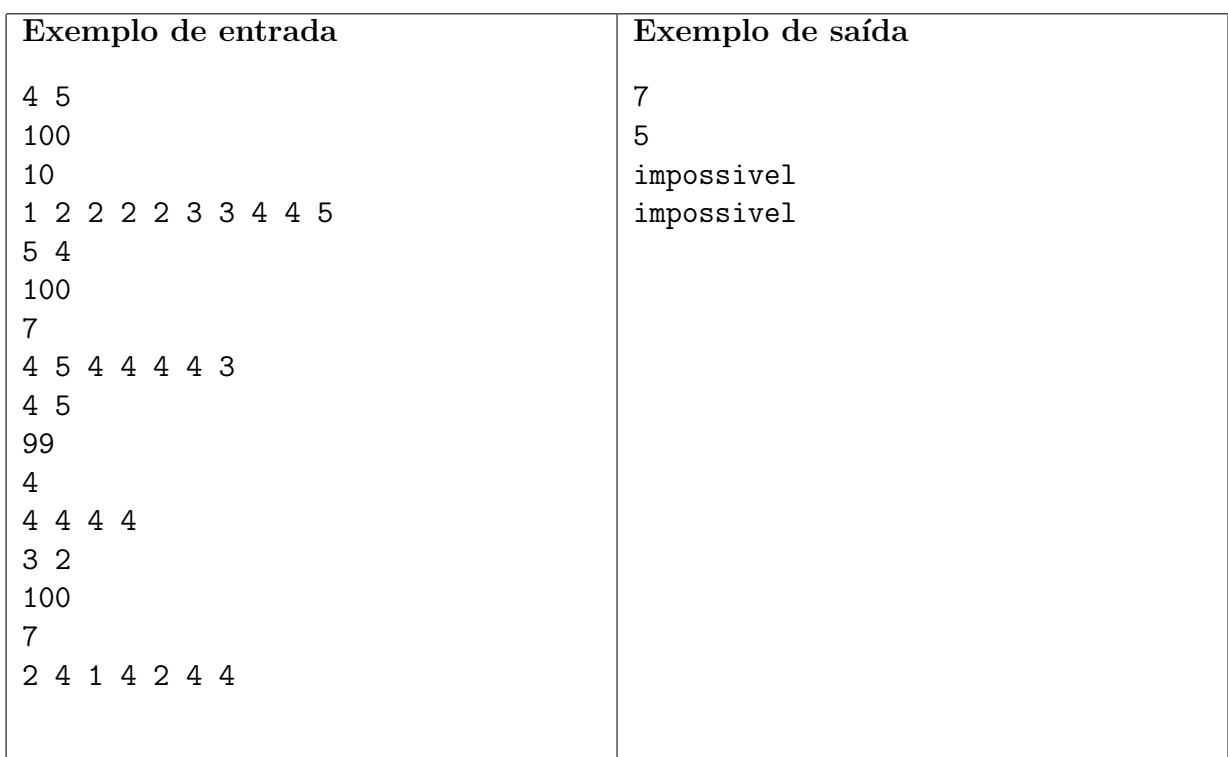